## **C.U.SHAH UNIVERSITY Winter Examination-2018**

## **Subject Name : Open Source Web Development**

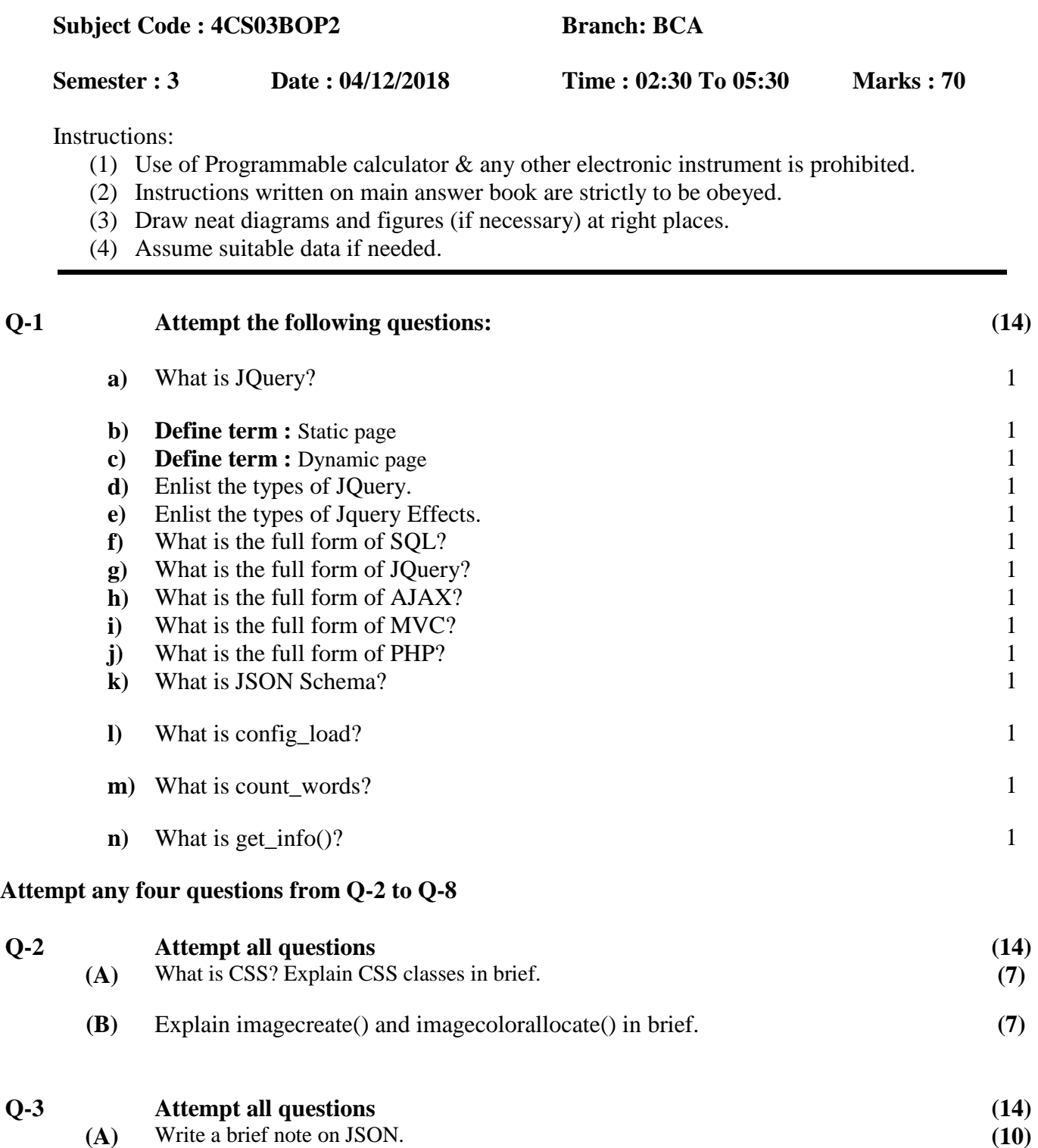

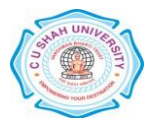

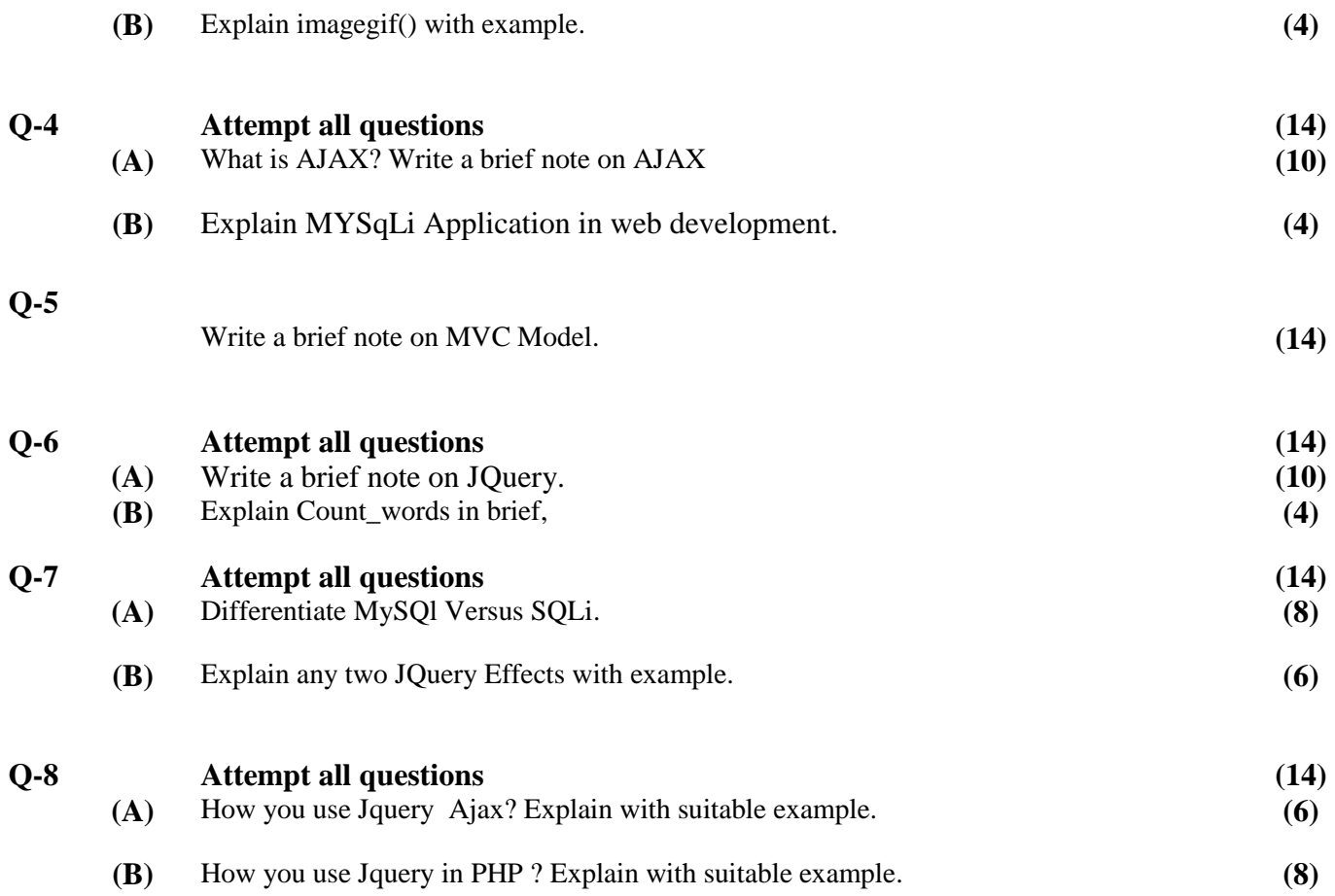

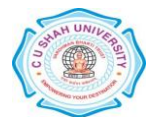